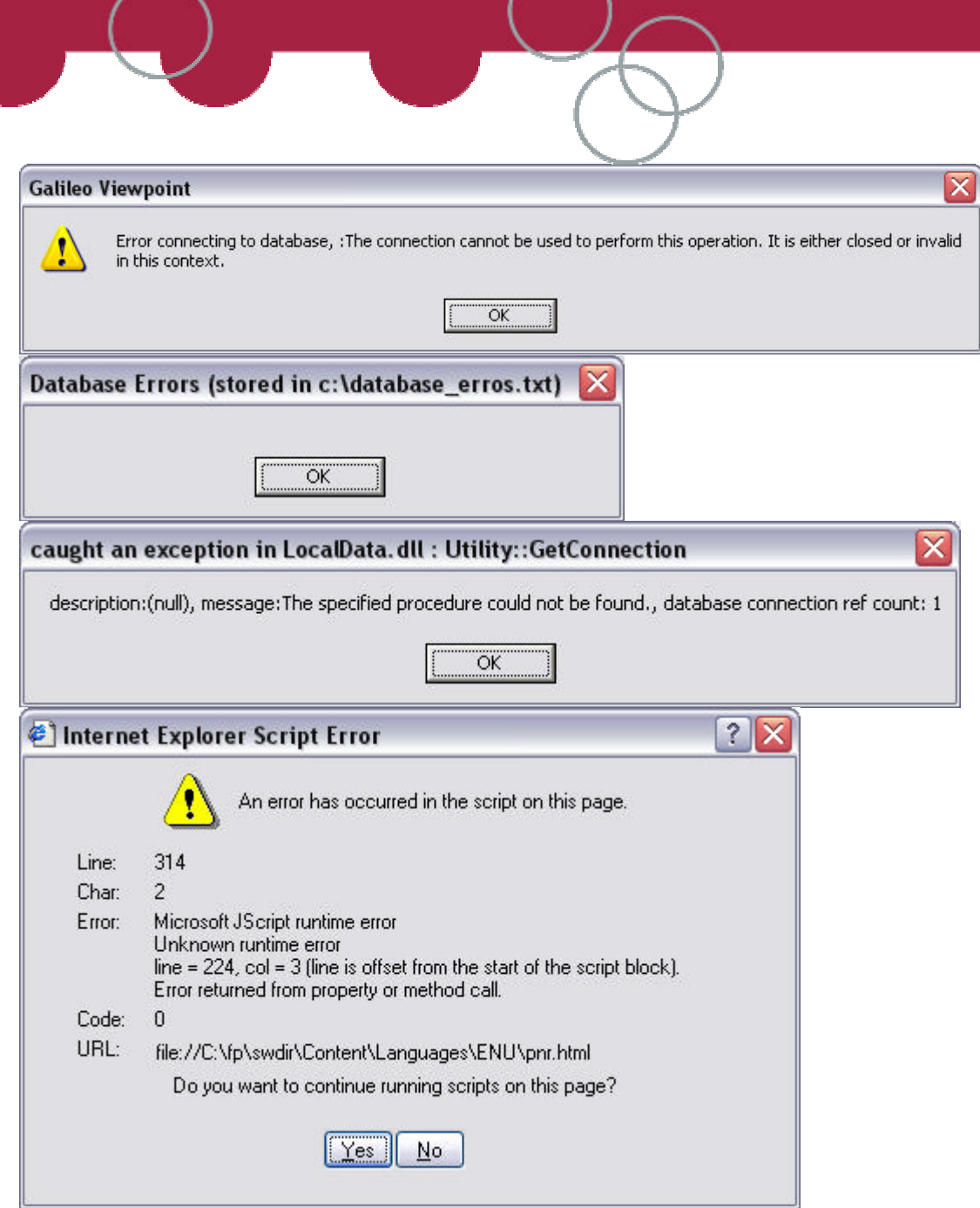

The MDAC has become corrupt.

Reinstall from this location and then reboot.

[http://www.microsoft.com/downloads/details.aspx?FamilyID=6c050fe3-c795-4b7d-b037-](http://www.microsoft.com/downloads/details.aspx?FamilyID=6c050fe3-c795-4b7d-b037-185d0506396c&DisplayLang=en) 185d0506396c&DisplayLang=en